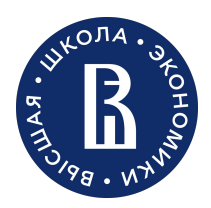

Информационная безопасность | Москва 2022

# Рынок кибербезопасности

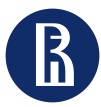

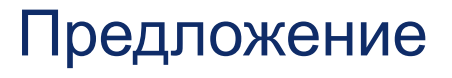

- Российские компании
- Иностранные компании
- Рынок поляризован

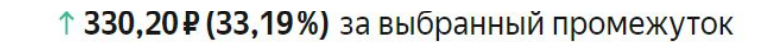

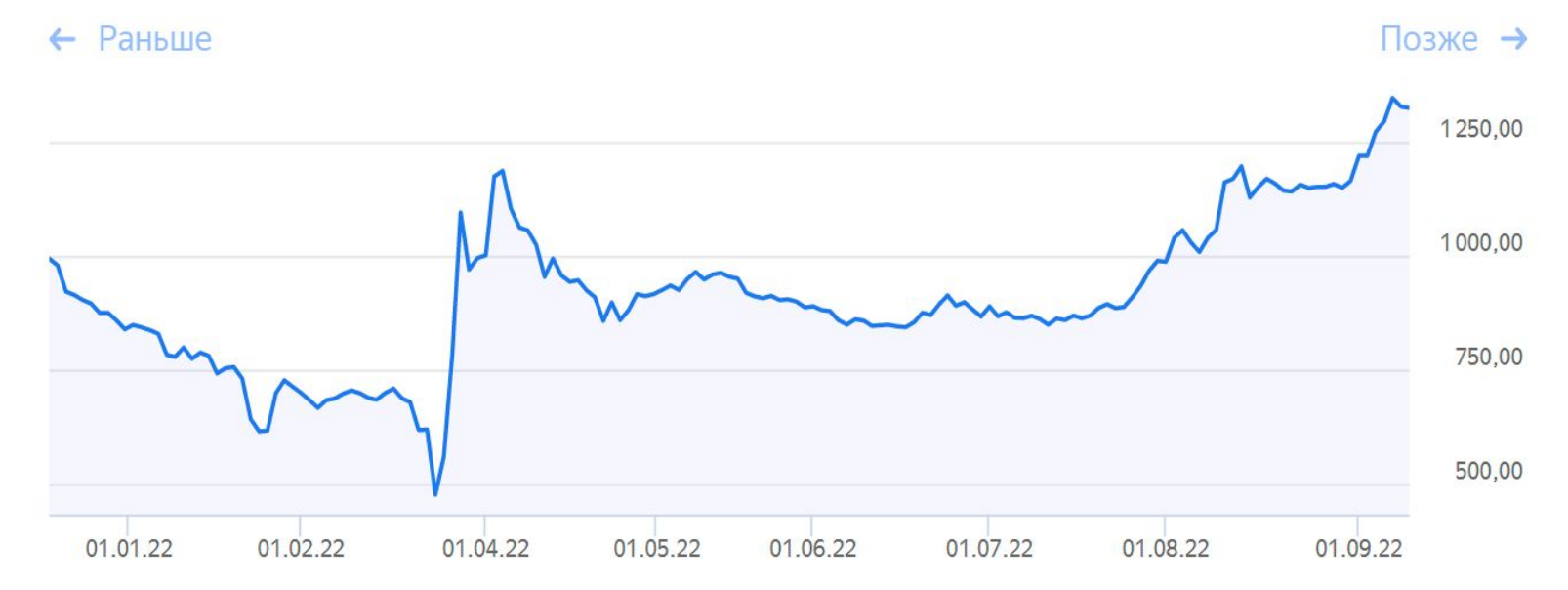

Выручка российского разработчика решений в области информационной безопасности Positive Technologies по МФСО **в I полугодии 2022 года выросла на 78% год к году**

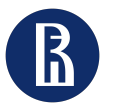

# Государственное вмешательство

- Законодательство по отношению к поставщикам
- Законодательство по отношению к потребителям
- 152-ФЗ и GDPR

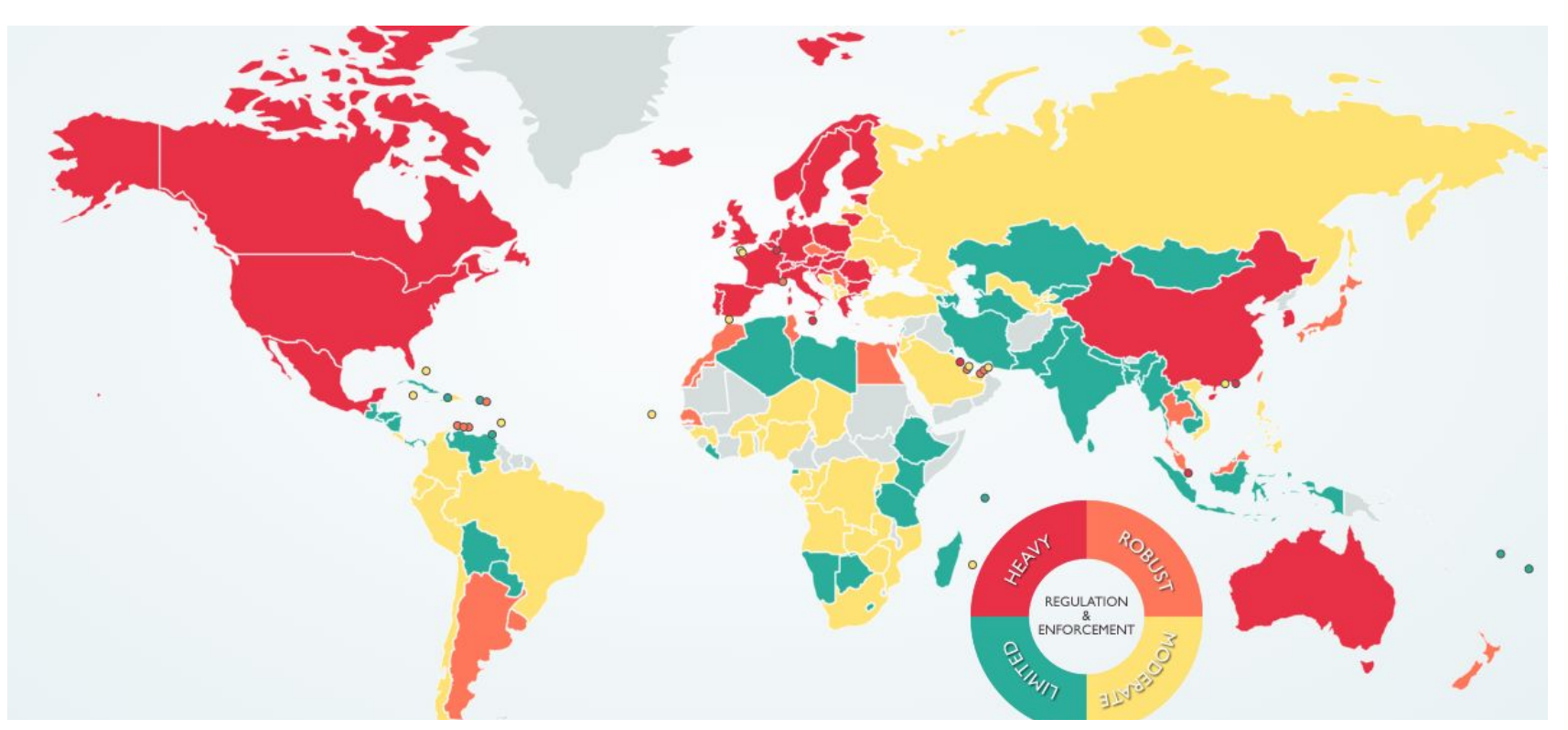

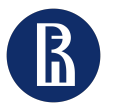

# Государственное вмешательство

- Законодательство по отношению к поставщикам
- Законодательство по отношению к потребителям
- 152-ФЗ и GDPR

**Московский институт** 

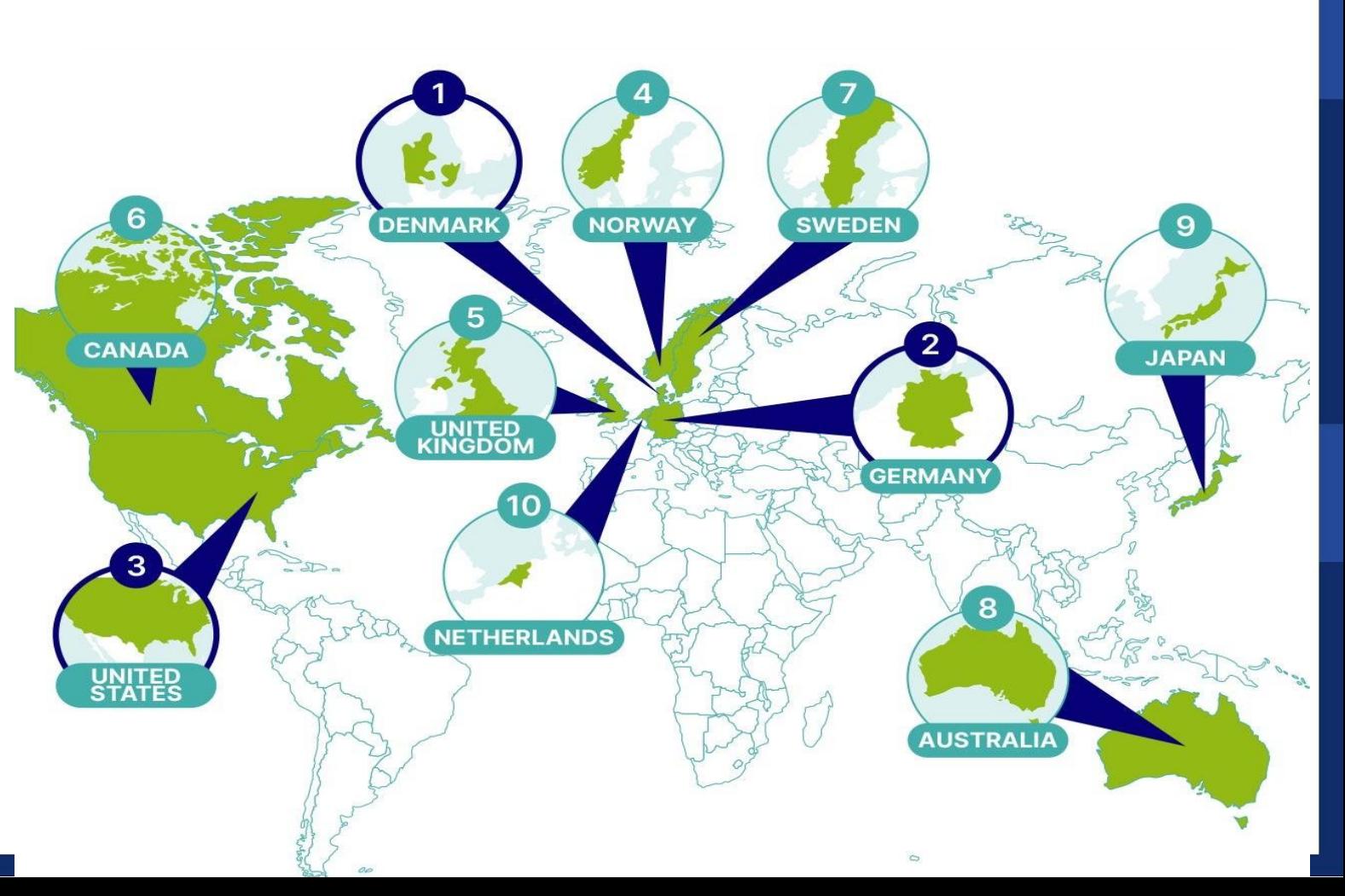

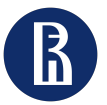

# Спрос на рынке услуг информационной безопасности

Размер мирового рынка услуг кибербезопасности в 2020 году составлял 149,67 млрд долларов, и по прогнозам , к 2027 году он достигнет 304,91 млрд долларов при среднегодовом темпе роста 9,40%.

Компании сталкиваются с нехваткой квалифицированной рабочей силы.

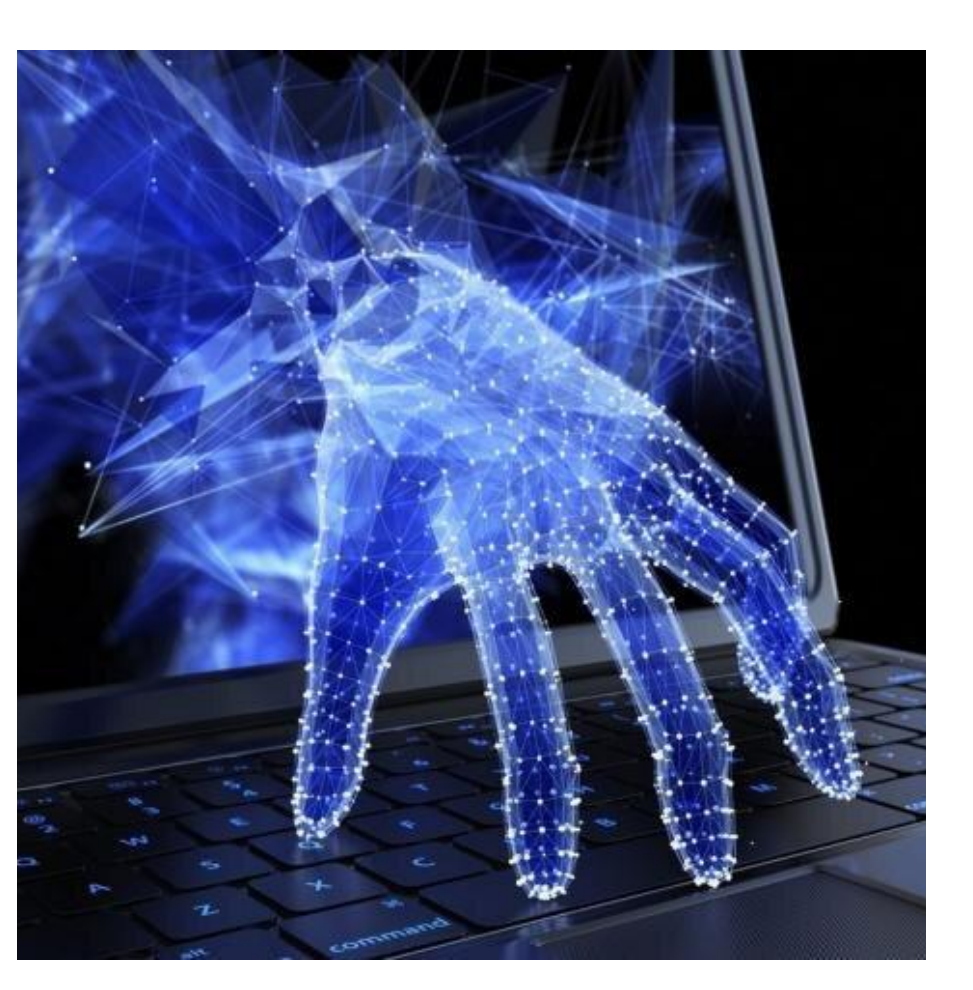

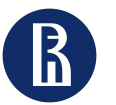

# Чёрный рынок информационной безопасности

Соединенные Штаты, Россия, Украина и Китай доминируют по стоимости как отправленных, так и полученных средств с рынков даркнета.

Мы также подозреваем, что значительная часть объема Китая и России, полученная рынками даркнета, связана с отмыванием денег в этих странах

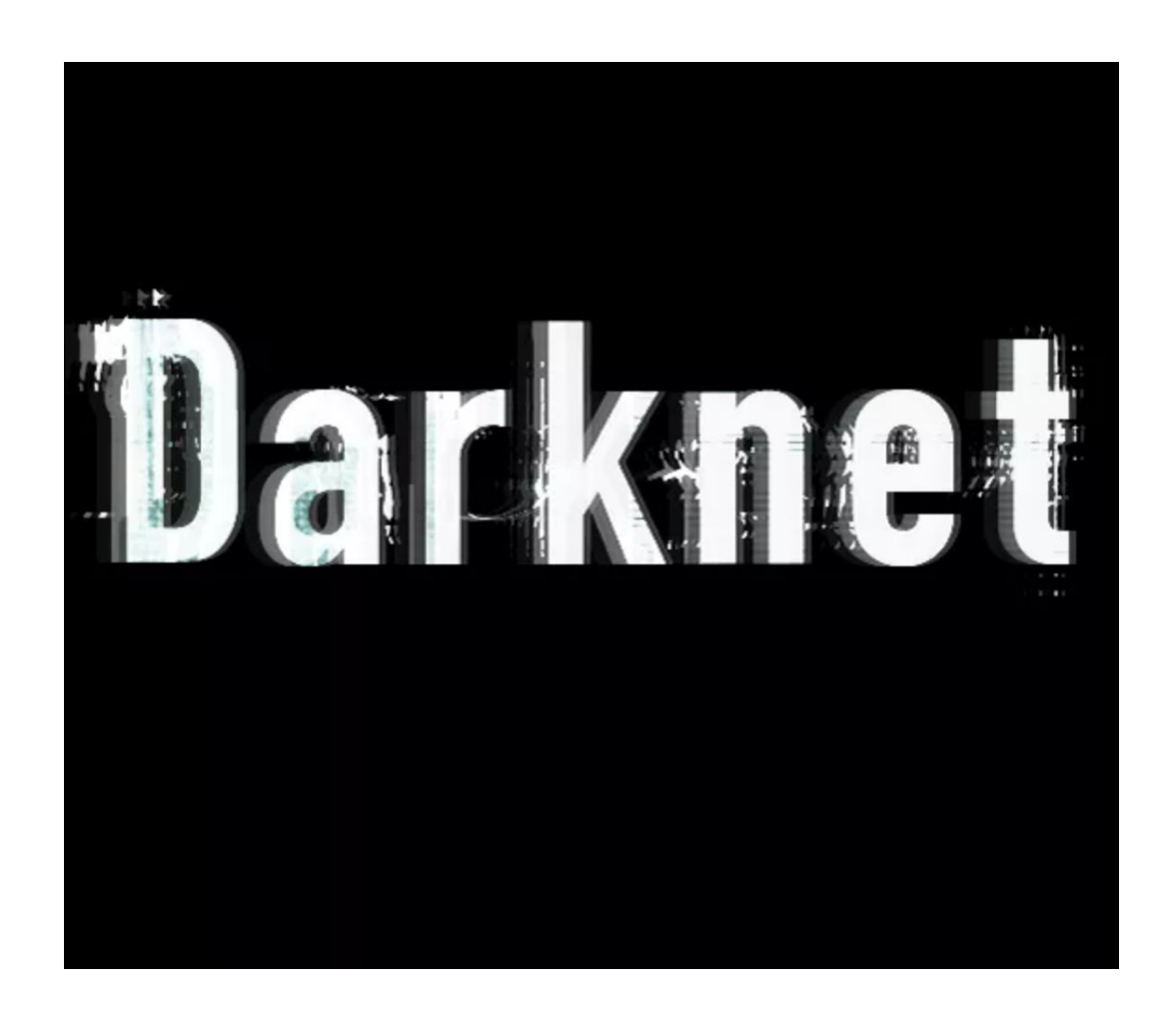

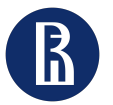

# Чёрный рынок информационной безопасности. Наиболее востребованные услуги

7

• Услуги про проведению DDoS-атак

**Московский институт электроники и математики**

- Услуги по взлому аккаунтов в социальных сетях и почтовых сервисах
- Получение сведений о человеке
- Ботнеты
- Изготовление копий сайтов
- Вредоносные программы
- Вымогатели и шифровальщики
- Базы данных

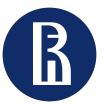

• 1

### Рынок кибербезопасности

8

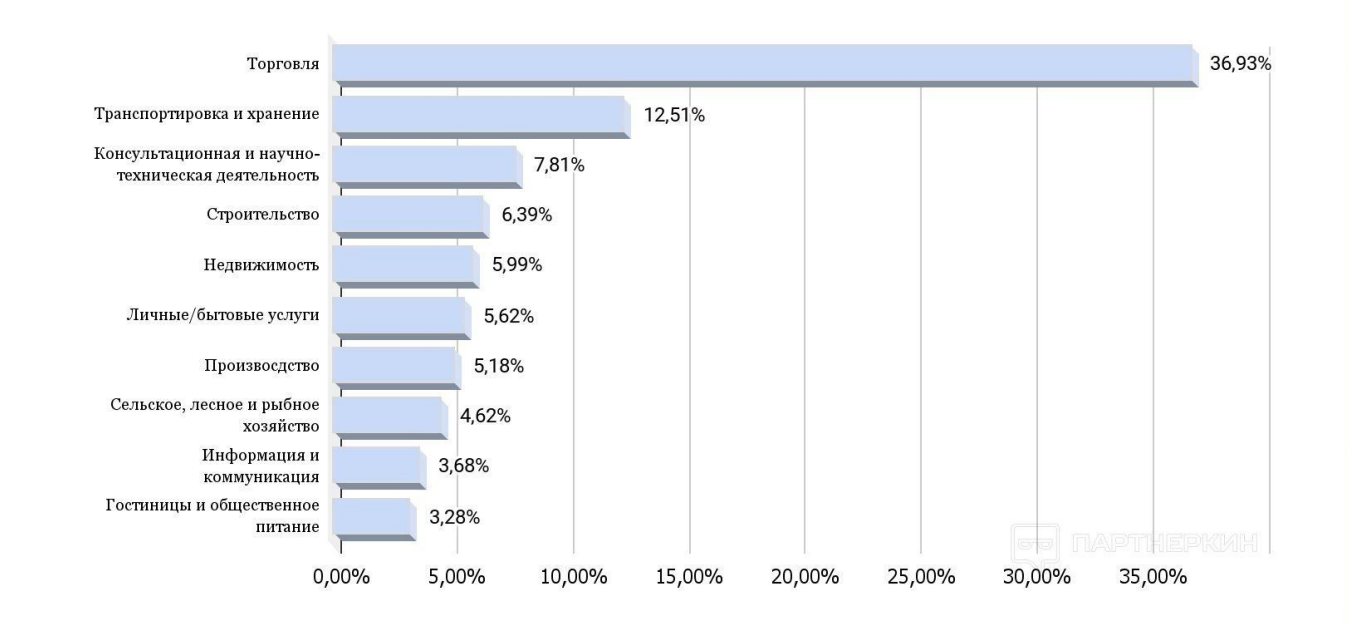

• 2

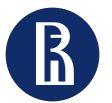

### Рынок кибербезопасности

С 24 февраля

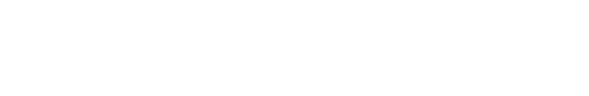

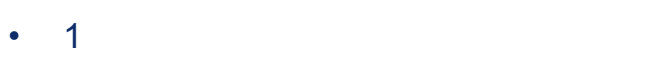

• 2

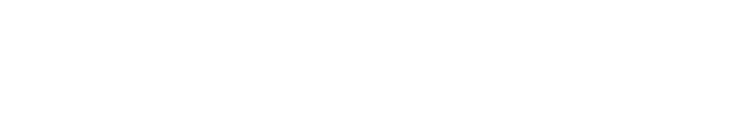

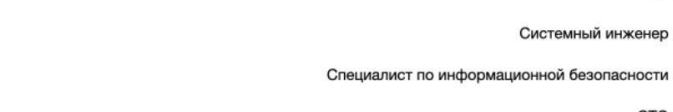

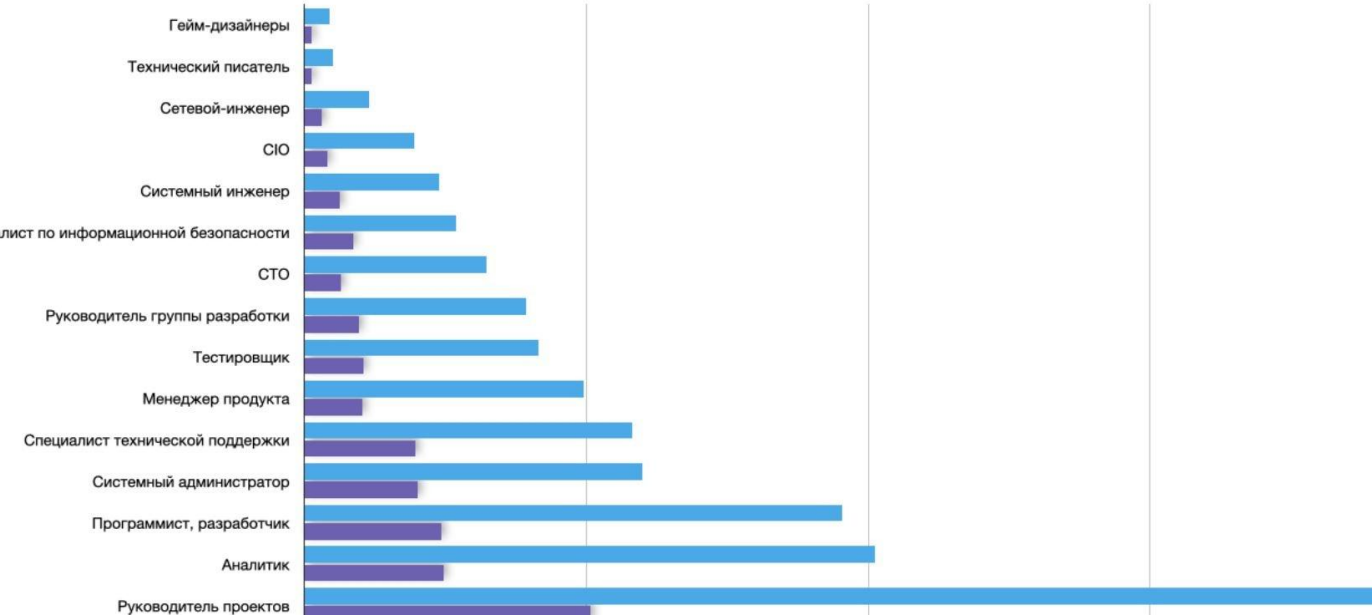

45 000

22 500

67 500

До 24 февраля

90 000

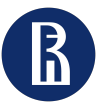

### Рынок кибербезопасности

• 1 • 2

### Зарплаты разработчиков по квалификациям в 2020-2021 годах

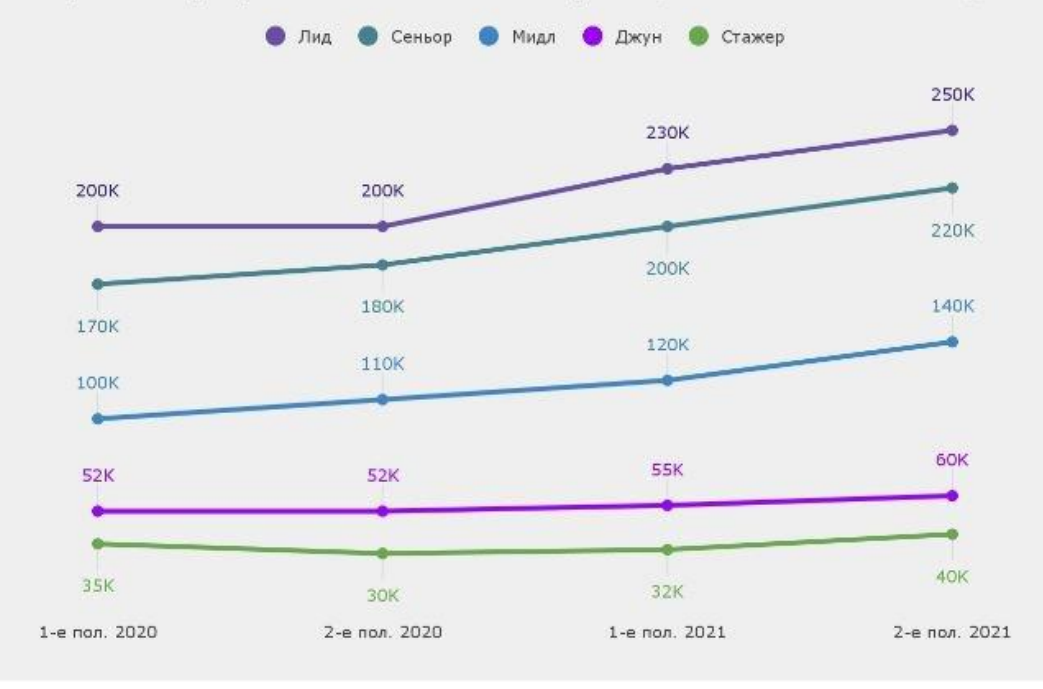

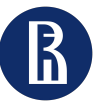

• 1

• 2

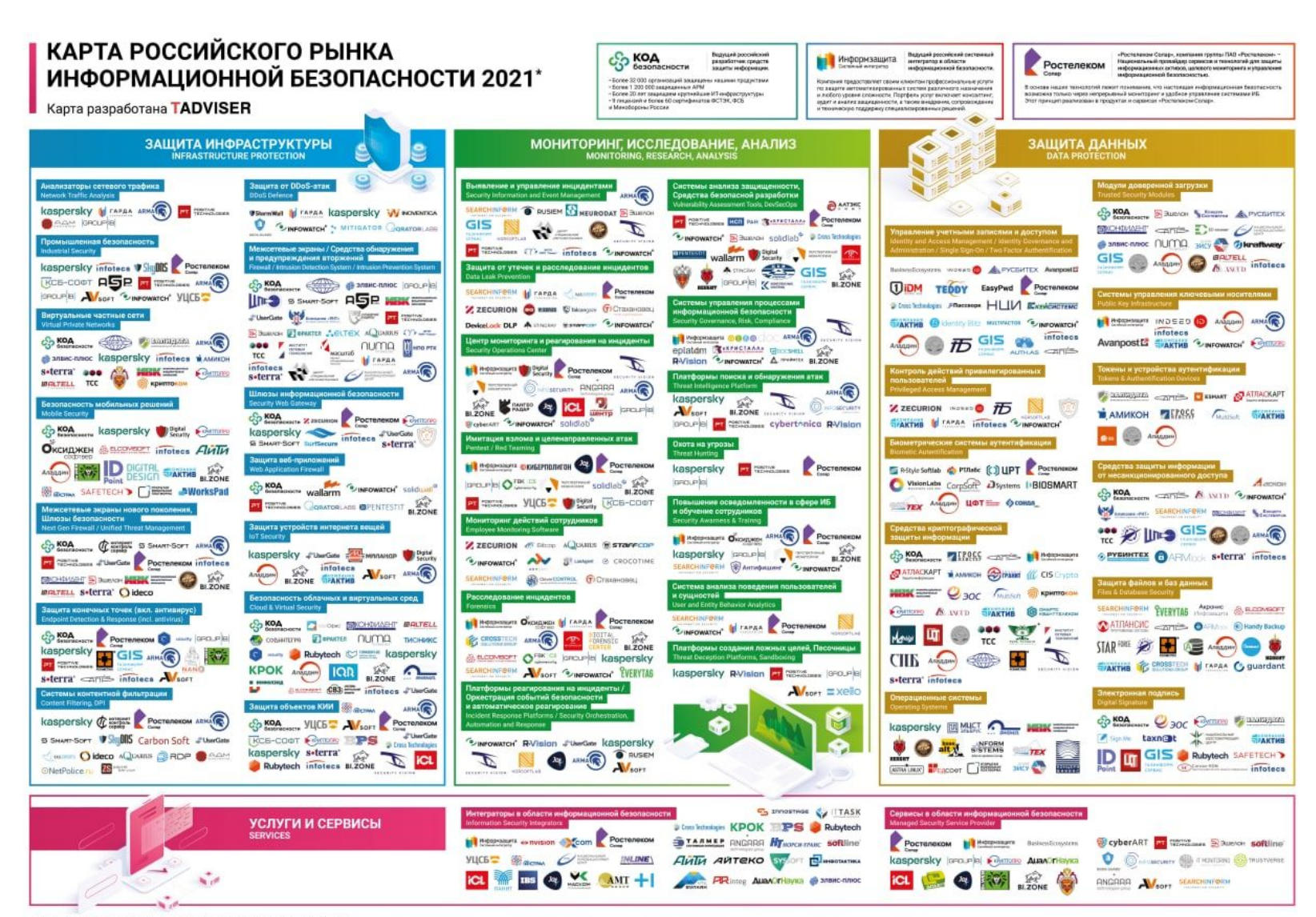

\* На карте отнечены только рессийских компании, резрабатывающие продукты и онарывающие услуги в области ИБ.<br>С митодикой не составления можно ознакональся по осылки www.tachitecra/a/1586212

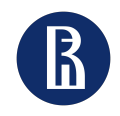

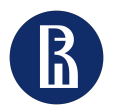

### Название графика (16pt)

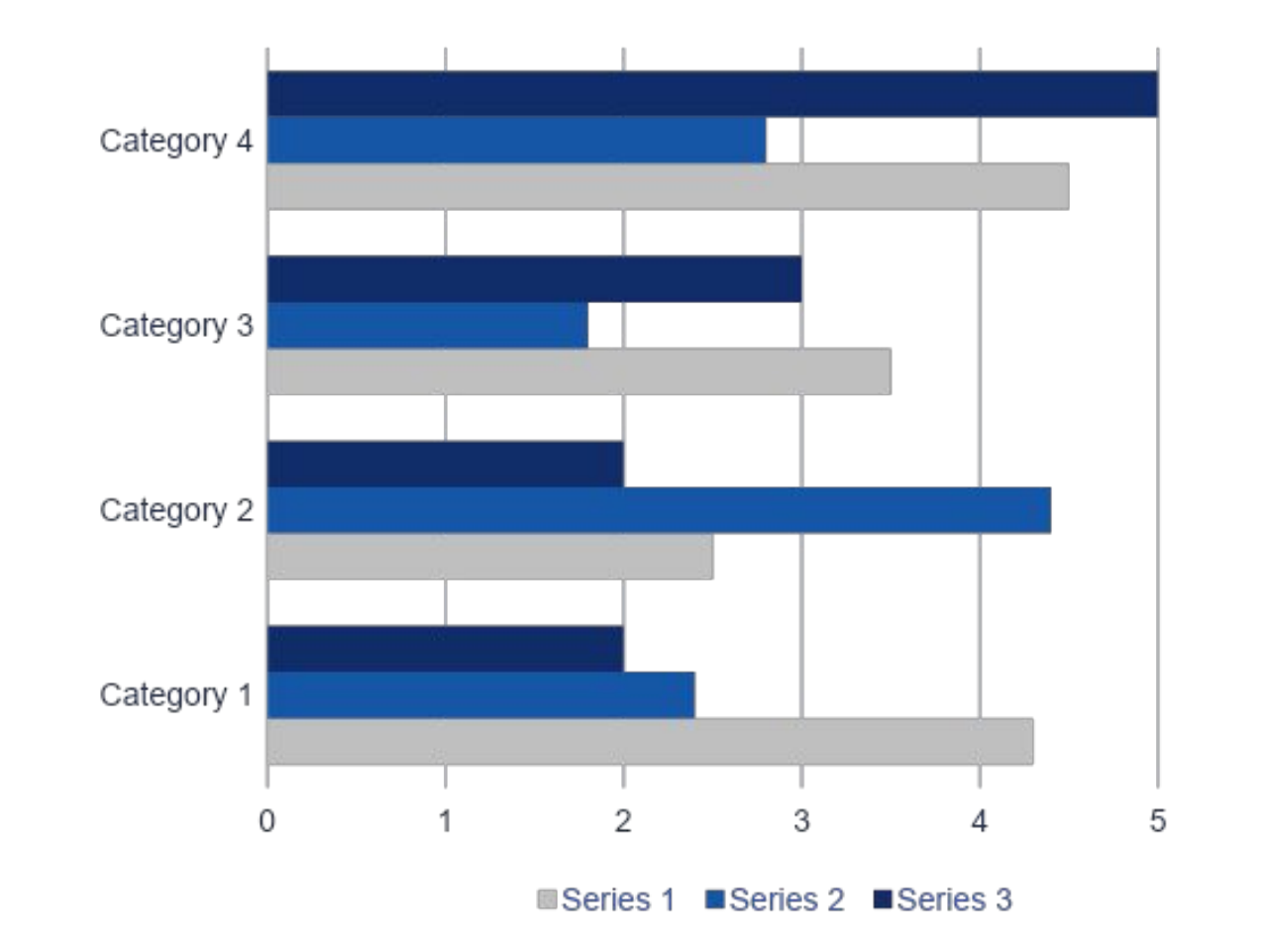

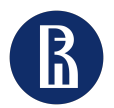

### Название графика (16pt)

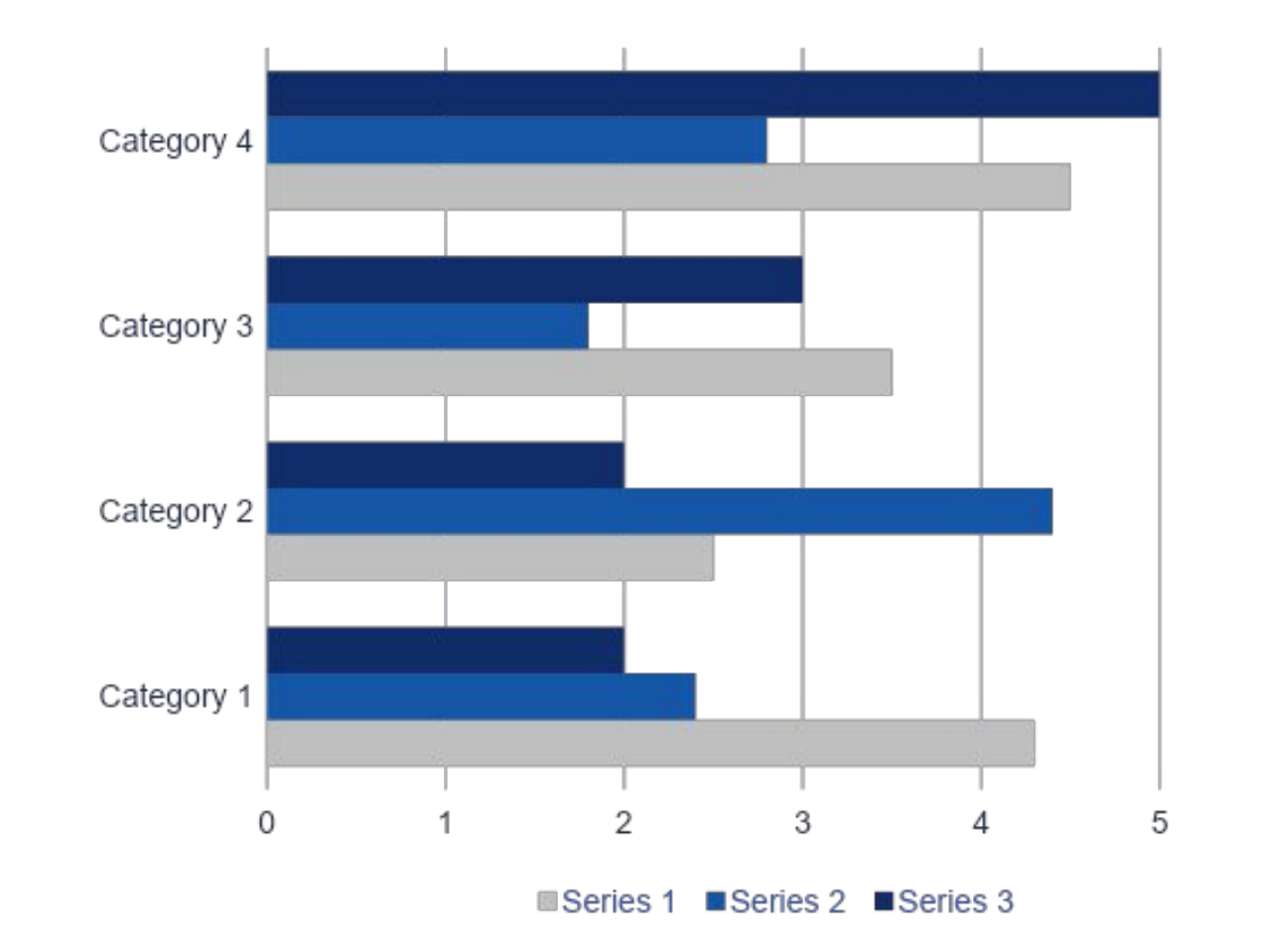

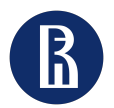

15

### Название графика, может быть набрано и здесь

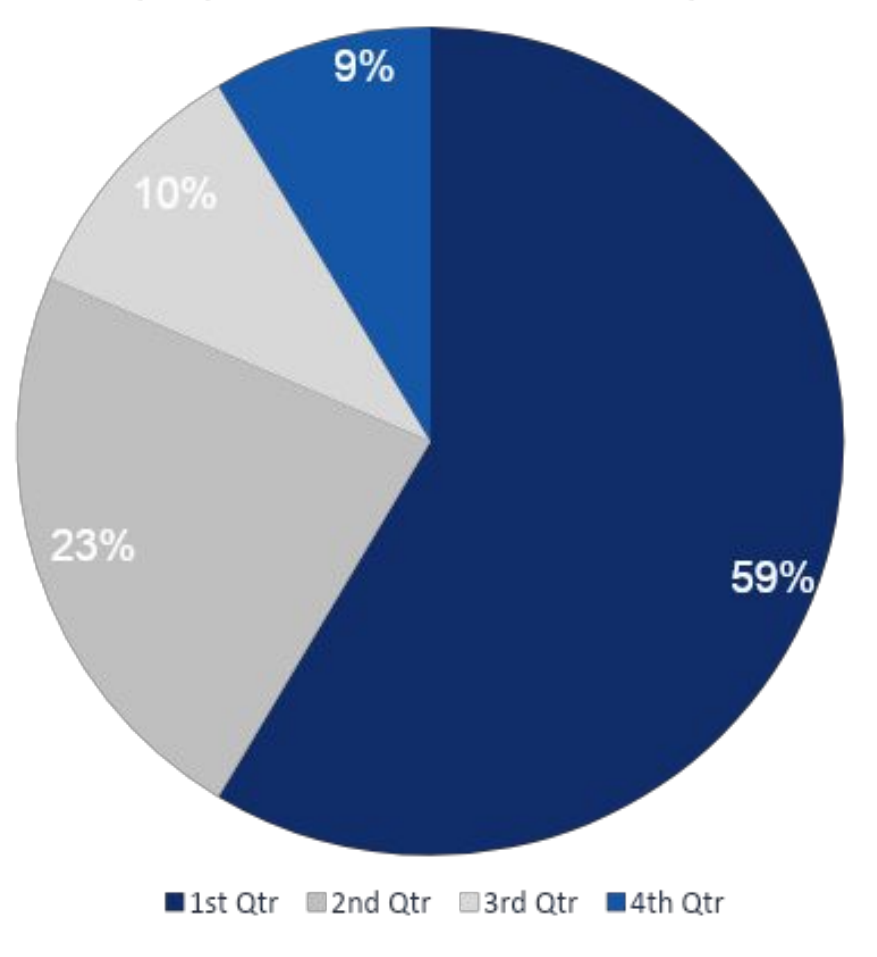

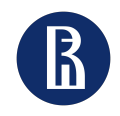

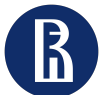

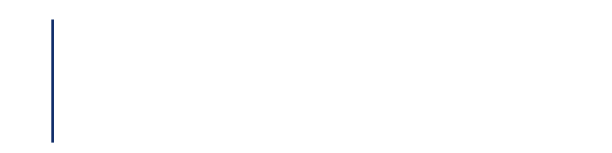

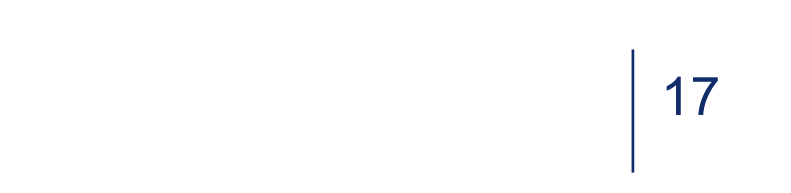

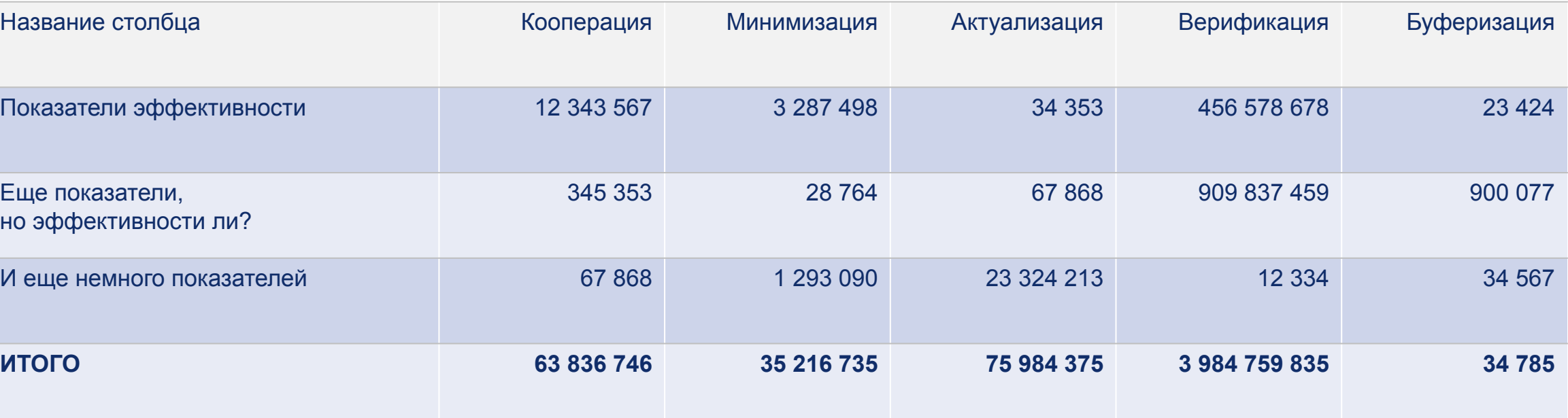

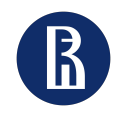

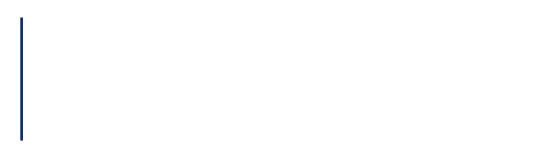

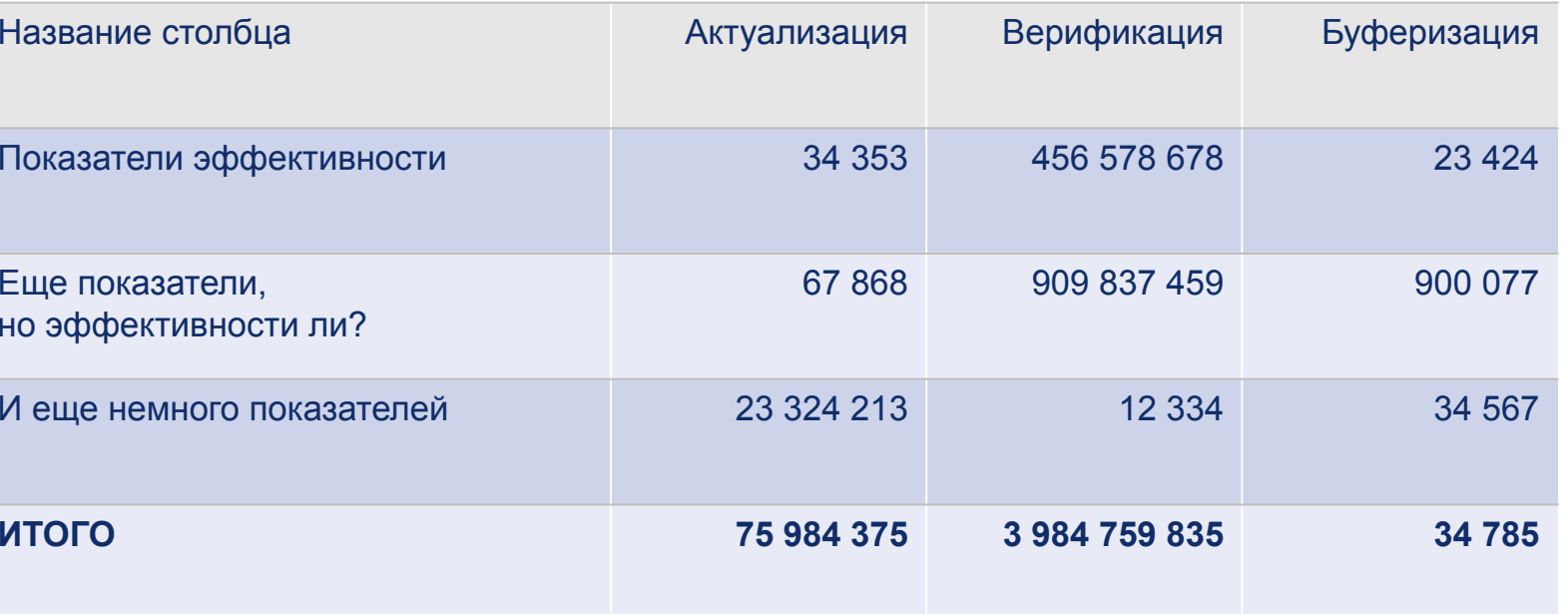

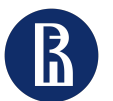

Название подразделения в две или три строки (10pt) Название презентации может быть набрано в две или три строки (10pt) Название раздела может быть набрано в две или три строки (10pt)

19

# Дополнительная цветовая гамма

Для оформления графиков, таблиц, диаграмм могут потребоваться дополнительные цвета и вы совершенно правы, задавая вопрос, какие цвета использовать и где их взять. Мы предлагаем использовать палитру цветов Вышки для этих целей.

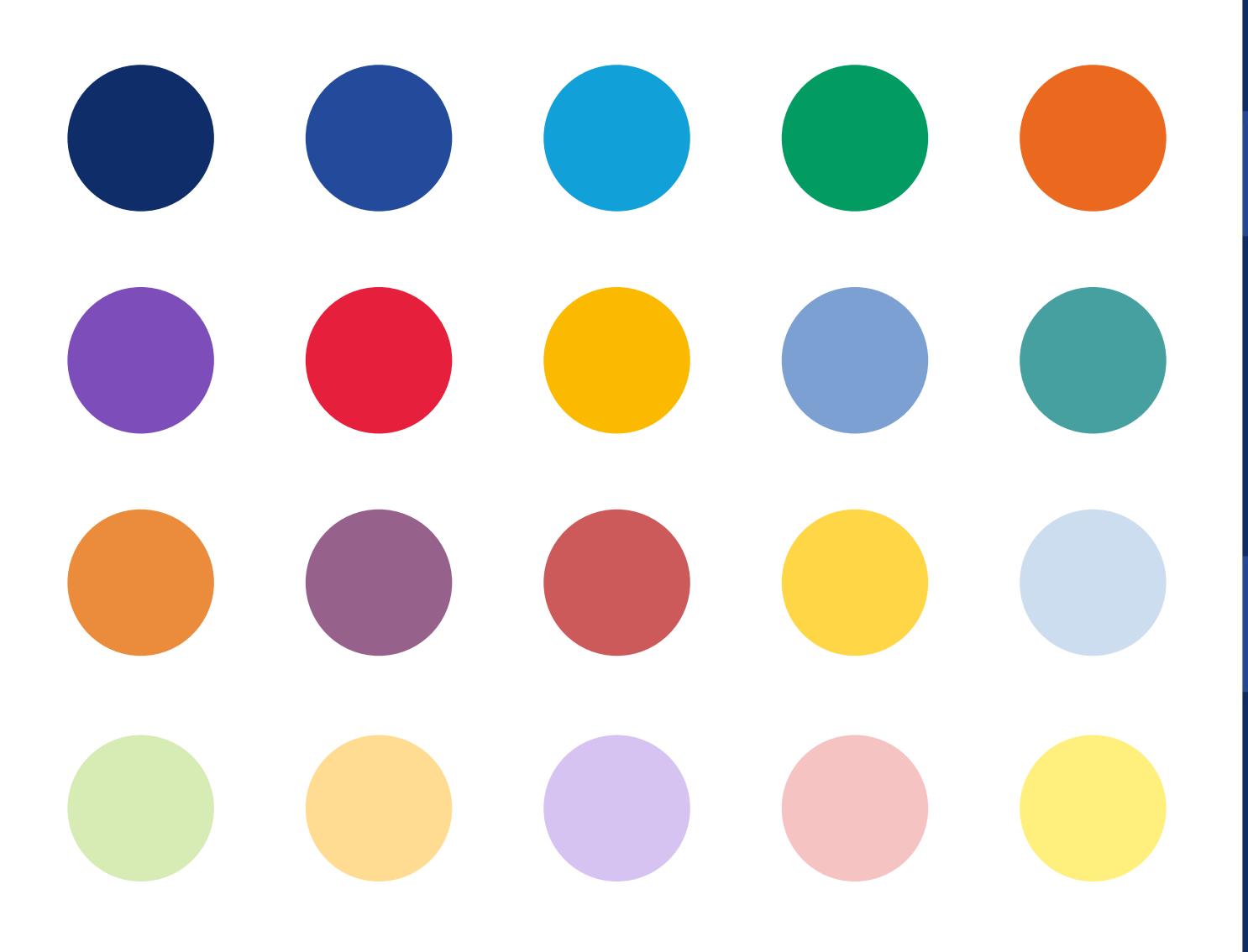

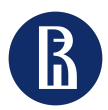

Для оформления графиков, таблиц, диаграмм могут потребоваться дополнительные цвета и вы совершенно правы, задавая вопрос, какие цвета использовать и где их взять. Мы предлагаем использовать палитру цветов Вышки для этих целей.

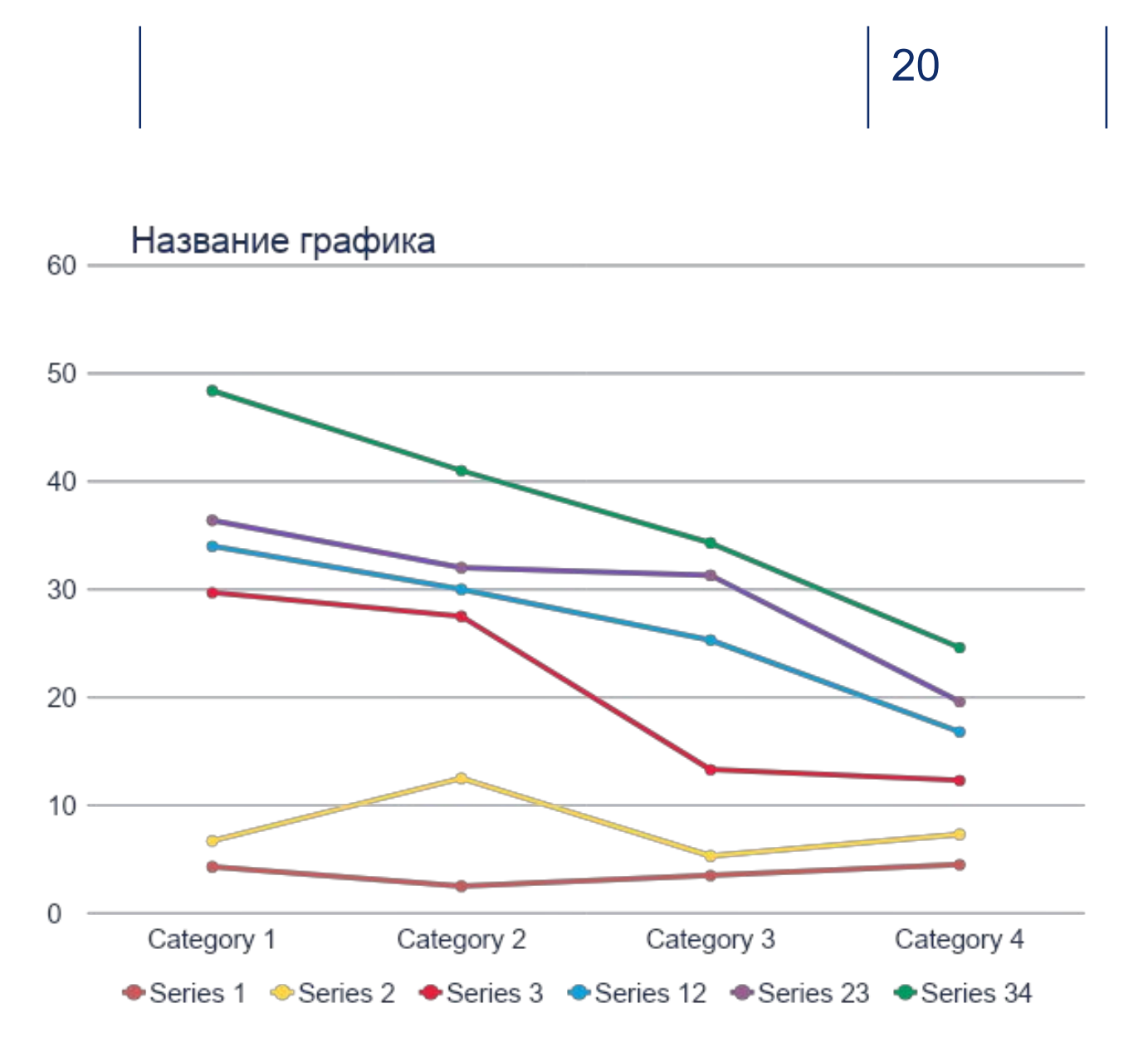

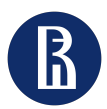

Для оформления графиков, таблиц, диаграмм могут потребоваться дополнительные цвета и вы совершенно правы, задавая вопрос, какие цвета использовать и где их взять. Мы предлагаем использовать палитру цветов Вышки для этих целей.

### Название диаграммы

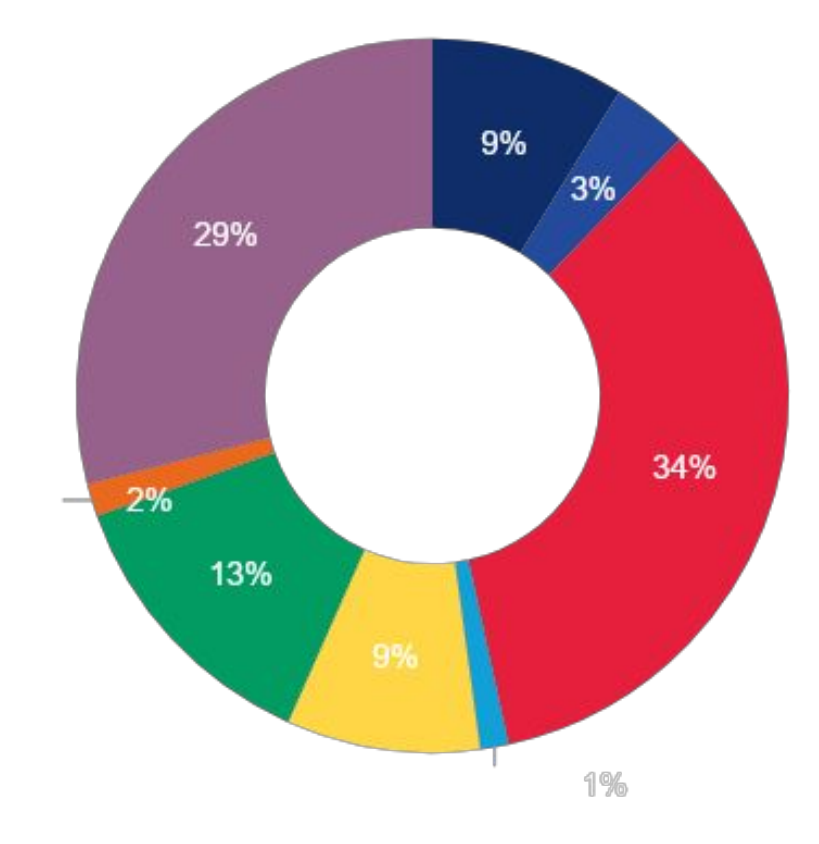

■1st Qtr ■2nd Qtr ■3rd Qtr ■4th Qtr ■1st Qtr ■2nd Qtr ■3rd Qtr ■4th Qtr

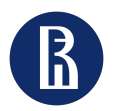

синий.

### Диаграммы и графики можно делать с использованием паттернов, которые доступны в Power Point, главное не переборщить с украшательством. Для заливки можно

выбрать основной темно-синий цвет и дополнительный

### Название диаграммы

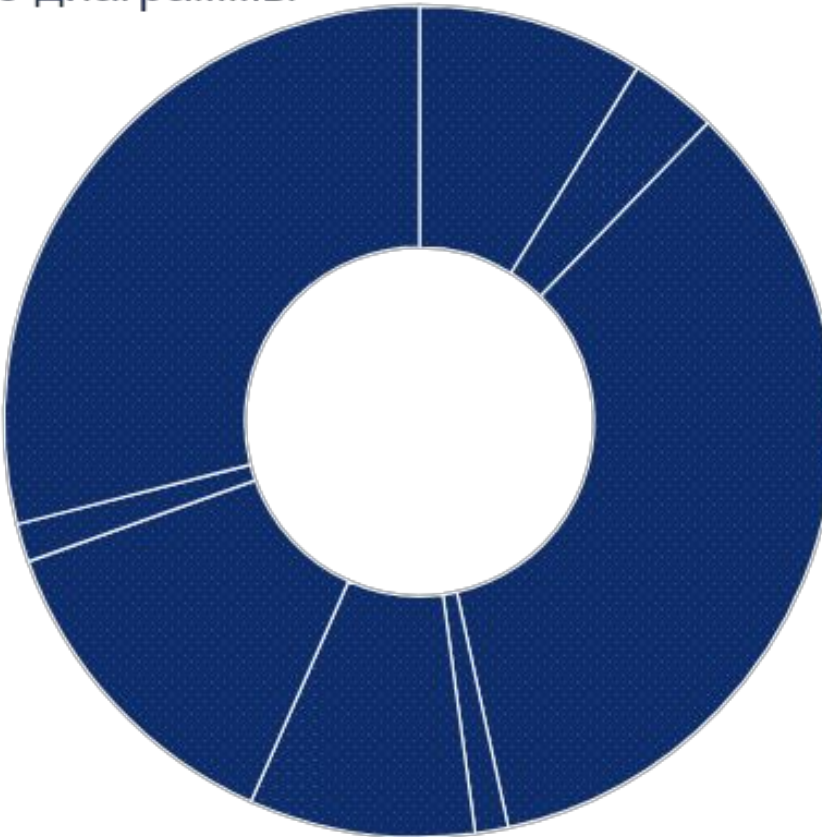

■1st Qtr ■2nd Qtr ■3rd Qtr ■4th Qtr ■1st Qtr ■2nd Qtr ■3rd Qtr ■4th Qtr

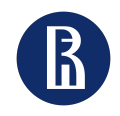